# Анатолий Верчинский мои<br>Лайфхаки

Как наладить эффективную жизнь

200<br>ИДЕЙ

lifehack.verchinsky.ru

# Анатолий Верчинский **Мои лайфхаки. Как наладить эффективную жизнь**

«Издательские решения»

#### **Верчинский А.**

Мои лайфхаки. Как наладить эффективную жизнь / А. Верчинский — «Издательские решения»,

ISBN 978-5-44-748748-5

Двести оригинальных и полезных лайфхаков на такие темы, как домашнее хозяйство, здоровье, безопасность, как запомнить, изучение языков, экономия времени и многие другие.Каждый лайфхак оценён в зависимости от оригинальности (сложности придумывания) и скорости (лёгкости) внедрения в жизнь.Успехов в освоении новых способов делать старые дела!

ISBN 978-5-44-748748-5 © Верчинский А.

© Издательские решения

# **Содержание**

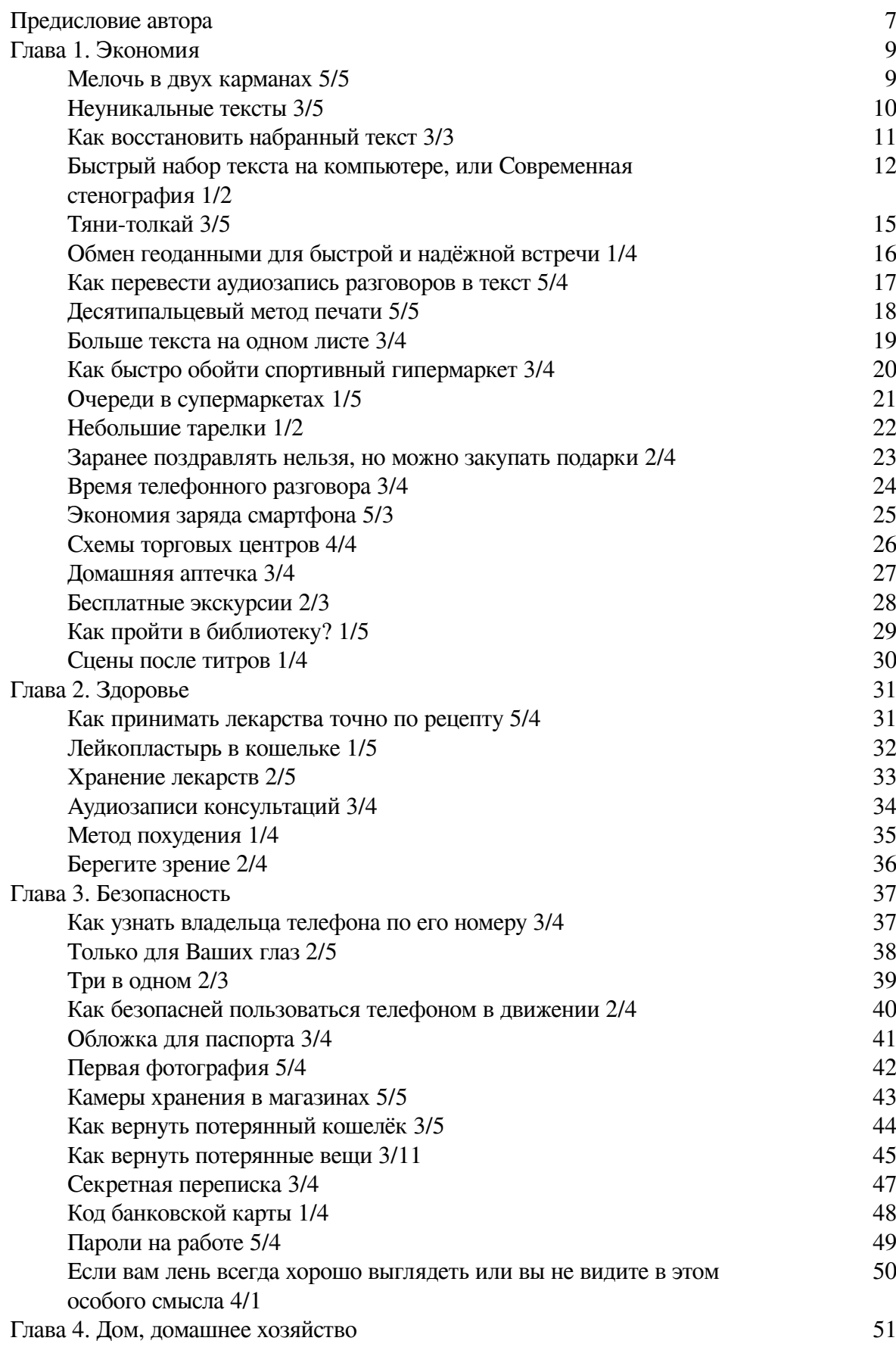

4

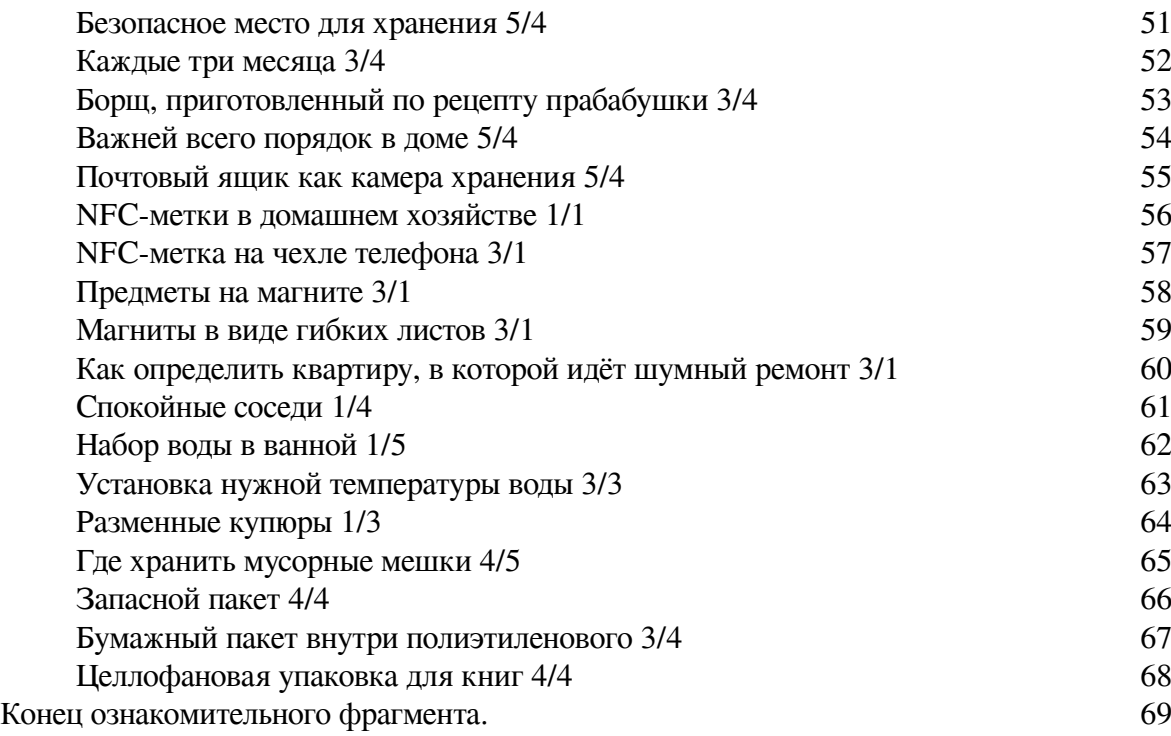

# **Мои лайфхаки Как наладить эффективную жизнь**

### **Анатолий Верчинский**

*Моему другу Сергею Каменеву, первому и лучшему «тестировщику» придумываемых мною лайфхаков*

© Анатолий Верчинский, 2019

ISBN 978-5-4474-8748-5 Создано в интеллектуальной издательской системе Ridero

#### **Предисловие автора**

<span id="page-6-0"></span>«Я к тебе всё время обращаюсь как к человеку, который лайфхакер. Может что-нибудь придумаешь».

Когда это мне написал один из друзей (Лёша, привет!), я подумал – а почему бы не издать книгу лайфхаков<sup>1</sup>?

Наверное, каждый человек в течение жизни придумывает какие-то свои способы решения возникающих проблем. Но не каждый их записывает, систематизирует и издаёт в виде книги, как я. Если хотите так же опубликовать свои лайфхаки, просто дочитайте эту книгу до конца.

Большинство лайфхаков относятся не к материальной сфере, а, скорее, к ментальной. Их нужно просто брать и использовать, встраивая в свою повседневную жизнь.

> Твой лайфхак с таблетками и с тремя гвоздями очень классный. Я, конечно, гвозди пока не забил (использую трёхпозиционную систему) – намного лучше стало: меньше стал забывать, меньше путаться. А то либо вообще не примешь, либо, наоборот, два раза таблетки примешь – и то, и другое вредно для здоровья.

*Сергей Каменев, футуролог*

Прошу читателей не ограничиваться предложенными в лайфхаках способами их выполнения, а искать наиболее подходящую форму их воплощения в конкретных условиях. Например, если к вашей полке или стене нельзя прибить гвозди, приклейте крючки (можно вакуумные). Если в вашей одежде обычно нет карманов, используйте кармашки в портмоне или сумочке.

Я старался не включать в книгу такие очевидные лайфхаки, как положить диктофон в рюкзак ребёнка, чтобы узнать отношение воспитателей или учителей к нему<sup>2</sup>. Также очевидно, что если с ребёнком начинается истерика в детском магазине из-за отказа родителей купить ему что-то, нужно пользоваться интернет-магазинами с доставкой на дом, что замороженные продукты в супермаркете нужно класть в корзину в последнюю очередь, что выключатели света из нескольких кнопок (переключателей) нужно включать и выключать все одновременно, а не последовательно, и так далее.

Прошу рассматривать мои лайфхаки не только как определённые действия в определённых ситуациях, но и как способы решения, применимые в других ситуациях, как примеры креативных подходов к тем или иным проблемам.

Каждый лайфхак оценён двумя числами от 1 до 5 в зависимости от оригинальности (сложности придумывания) и скорости (лёгкости) внедрения в жизнь:

- 1/1 лайфхак, который легко придумать и трудно внедрить;
- 5/5 лайфхак, который трудно придумать и легко внедрить.

 $^1$  Лайфха́к (от лайфхакинг, англ. life hacking, наиболее близкие русские эквиваленты – «смекалка», «рецепт», «находка») – на слэнге означает маленькую хитрость или полезный совет, помогающий решать бытовые проблемы, экономя тем самым время или другие ресурсы.

 $^2$  После выхода книги автор узнал о существовании специальных детских часов-телефонов, с помощью которых можно скрытно звонить ребёнку и слышать всё, что вокруг него происходит.

Таким образом, если хотите ознакомиться только с самыми оригинальными лайфхаками, до которых трудно додуматься самому, или для которых не нужно что-то покупать или мастерить, выберите по оглавлению лайфхаки с оценкой 5/5.

Кроме этого, в каждой главе сначала идут лайфхаки, которые могут пригодиться большинству людей (по моему мнению). В конце – лайфхаки, которые пригодятся вам в достаточно редких случаях.

Буду считать, что не зря написал и издал эту книгу, если будут широко распространены три лайфхака из неё – о лекарствах, о клипсах для продуктов в холодильнике и о пакетах в мусорном ведре.

Успехов в освоении новых способов делать старые дела! Сайт проекта – [lifehack.verchinsky.ru.](http://lifehack.verchinsky.ru/)

P. S. Данная книга не распространяется бесплатно, поэтому благодарю вас за её приобретение в бумажном или в электронном виде. Полученные средства будут использованы в том числе для выпуска новых, исправленных и дополненных изданий книги.

За несоответствие текста книги авторской рукописи, оформления – авторскому замыслу, а также за неактуальность электронных копий данного издания, размещённых не в официальных книжных интернет-магазинах, автор и издательство ответственности не несут.

Ссылки на интернет-магазины, в которых продаются мои книги, размещены в последней главе.

> *Анатолий Верчинский, июнь 2019 г.*

#### <span id="page-8-0"></span>**Глава 1. Экономия 20 лайфхаков, придуманных Анатолием Верчинским для экономии времени, денег и других ресурсов**

#### **Мелочь в двух карманах 5/5 экономия времени, деньги**

<span id="page-8-1"></span>Рублёвые монеты кладу в один карман, а копеечные – в другой. Так набирать требуемую сумму намного проще. Да и прикинуть общее количество мелочи гораздо легче. Если в вашей стране сейчас имеют хождение в основном купюры, вспомните об этом лайфхаке при посещении тех стран, где мелочь в ходу.

Видеозапись данного лайфхака – [youtu.be/pBlUCGgbxIU.](http://youtu.be/pBlUCGgbxIU)

P. S. Конечно, лучше перейти на расчёты банковскими картами, но ещё лучше – с помощью смартфонов по технологии NFC или с помощью бесконтактных карт MasterCard PayPass или Visa payWave, а также с помощью часов и колец с функцией NFC.

#### **Неуникальные тексты 3/5 экономия времени, компьютер**

<span id="page-9-0"></span>Если мне нужно отсканировать и распознать на компьютере какой-то текст или просто набрать уже изданный кем-то текст, сначала ищу его в интернете – возможно, он уже кем-то набран и выложен.

#### **Как восстановить набранный текст 3/3 экономия времени, компьютер**

<span id="page-10-0"></span>Теряете важную информацию из-за сбоя программы или электричества? Ненавидите набирать уже набранное? Есть простое решение – программа [Punto Switcher](http://punto.yandex.ru/), созданная русским разработчиком много лет назад и потом приобретённая компанией «Яндекс». Основное её предназначение – автоматически переключать клавиатуру при наборе текста  $d$  ytghfdbkmyjq hfcrkflrt в неправильной раскладке. Для этого программе нужно постоянно отслеживать набираемый пользователь текст. Поэтому в её меню есть «Дневник» – при его подключении вам доступно всё, что вы набирали. Это не раз выручало меня, когда Word не сохранял результаты моей работы за день.

В целях безопасности рекомендую поставить пароль и настроить удаление содержимого через 0 дней.

C помощью Punto Switch может сделать несколько выделений за один раз – для этого выделите и скопируйте необходимые фрагменты, а затем в дневнике скопируйте все последние данные из буфера обмена.

#### <span id="page-11-0"></span>**Быстрый набор текста на компьютере, или Современная стенография 1/2 экономия времени, компьютер**

Скорость вашего набора текста будет значительно ускорена, если вы будете использовать функцию автозамены в уже упомянутой программе [Punto Switcher](http://punto.yandex.ru/). В разделе «Автозамена» в поле «Что заменять» укажите сокращение, и при наборе оно будет автоматически заменено на текст из поля «На что заменять» после нажатия клавиши «Пробел» и/или клавиши Enter/ Tab (в соответствии с настройками). Или можно вывести список на экран в отдельное окно и вставлять при помощи нажатия мыши.

Проще всего настроить автозамену на первые несколько букв слова или словосочетания: даже если вы забудете, какое сокращение вы выбрали, после набора первых букв будет звучать определённый сигнал, а в левом верхнем углу – всплывать подсказка. Если первые две буквы являются часто набираемыми (с них начинается множество слов, например), то лучше использовать больше букв.

Например, часто набираемое предложение «Здравствуйте!» лучше заменить на «здр». К тому же будет меньше вероятность, что вы допустите опечатку в этом слове. Часто после этого слова ставится запятая и идёт обращение по имени, а в конце ставится восклицательный знак. Для этого случая сделайте автозамену «здзд» на «Здравствуйте,!», потом просто вставляйте имя. Если будете часто вставлять одно и то же имя, то добавьте первую букву имени в автозаменяемое буквосочетание – «зд\*».

- дд Добрый день! ддд – Добрый день,! зз – Здравствуйте! ззз – Здравствуйте,! пт – Привет! птп – Привет,! хх – Хорошо! сп – Спасибо! пкм – По крайней мере, нр – например, пэ – поэтому тб – Тем более втч – в том числе вч – В частности, мб – может быть пс – Потому что дс – другими словами, стз – С точки зрения сдс – С другой стороны, вэ – Вместе с этим,
- ео Естественно,

Варианты использования могут быть очень разными. Главное, чтобы сокращения не было каким-то часто используемым вами словом русского языка, в этом случае велика вероятность, что оно будет постоянно встречаться в вашем тексте и заменяться, когда не нужно.

Например, если мне нужно упомянуть название своей книги, которую вы сейчас читаете, то я набираю «**мл**» – после набора этих букв (без кавычек) и нажатия клавиши «пробел» происходит автозамена этих двух букв на «**М**ои **л**айфхаки» (здесь уже с кавычками). Ещё у меня настроена автозамена для полного наименования книги: «**мл.**» – «**М**ои **л**айфхаки. Маленькие и большие хитрости и полезные советы для решения жизненных и бытовых проблем».

В первую очередь, сделайте сокращения из ваших инициалов (заглавными буквами без точек и пробелов). При наборе **АВ** или **AV** на моём компьютере эти три буквы заменяются на **А**натолий **В**ерчинский и **A**natoly **V**erchinsky соответственно.

Во вторую очередь, сделайте сокращения для таких ваших персональных данных, как адрес:

- $a1$  полный адрес,
- **а2** краткий,
- **а3** адрес с кодом домофона,
- **а4** адреса с описанием, как добраться и т. д.); номер телефона:
- **нт1** только телефон,
- **нт2** телефон и время для звонков и т. д.);
- электронный адрес (**эа**) и т. п.

Могут оказаться полезными сокращения для ссылок, которые вам часто приходится сообщать другим – веб-адреса ваших профилей в соцсетях, ссылки на резюме, проекты и т. п. Да и просто часто посещаемые web-адреса проще не через закладки открывать, а с помощью сокращений. Например, для открытия Яндекс. Карт вместо map.ya.ru я набираю только map, а вместо gismeteo.ru/city/weekly/4368 – **gi**. В конце электронных писем вставляю ссылки на свои сайты или на книги тоже с помощью сокращений.

Третья группа сокращений, которые обязательно нужно сделать – часто набираемые куски текста типа приветствий, прощаний, вводных слов, названий учебных заведений или наименований организаций, мемов и т. п. Если после какого-то слова всегда идёт определённый знак препинания, его тоже можно использовать в сокращении. Например, вводное слово, с которого начинается данное предложение, запятая и пробел были введены с помощью сокращения **нр**. Ещё примеры:

- **стз с т**очки **з**рения,
- **всс в с**оответствии **с**,
- **нн н**есмотря **н**а.

Пример мема: **чяднт** – «**Ч**то **я д**елаю **н**е **т**ак?» Конечно, такое лучше сокращать до **чяд**.

Если вам не нужен пробел после совершения замены, поставьте галочку в чек-боксе «запоминать позицию курсора». Например, после приветствия «Здравствуй» может идти точка, запятая, восклицательный знак. Сделайте автозамену буквосочетания **зй** с запоминанием курсора, после проведённой автозамены ставьте нужный пунктуационный знак. А также со словом «**сп**а**с**ибо» – сделайте для него автозамену на сочетание **спс**.

Аналогично в ситуации изменения слов по падежам, родам и т. п. – не заменяйте слово полностью, только неизменяемую часть, добавляйте нужное окончание уже после автозамены: **гм** – «**г**лубокоуважае**м**».

Остальные типы автозамены в большей степени зависят от рода вашей деятельности. Если вы юрист – сделайте автозамену названий кодексов, законов, часто используемых статей:

• **крф** – Конституция Российской Федерации, **гкр** – **Г**ражданский **к**одекс **Р**оссийской Федерации,

• **ззп** – **З**акон «О **з**ащите прав **п**отребителей»,

• **309** – «Обязательства должны исполняться надлежащим образом в соответствии с условиями обязательства и требованиями закона, иных правовых актов, а при отсутствии таких условий и требований – в соответствии с обычаями или иными обычно предъявляемыми требованиями».

Хотите блеснуть знанием латыни? Крылатые фразы на этом языке будут написаны быстро и без ошибок:

• **цаф** – «Citius, altius, fortius!» («**Ц**итиус, **а**льтиус, **ф**ортиус!» – «Быстрее, выше, сильнее!»).

Переписываетесь на иностранном языке? Настройте автозамену:

- **hh** на «**H**i! **H**ow are you?»,
- **wn** на «**W**hat is the **n**ews?»,
- **gm** на «**G**ood **m**orning!»,
- **ga**  на «**G**ood **a**fternoon!»,
- **ge**» на «**G**ood **e**vening!»,
- **gb** на «**G**ood **b**ye!»,
- **sy** на «**S**ee **y**ou soon!» и т. д.

Работаете с исполнителями или заказчиками? Создайте автозамены для шаблонных ответов и вопросов. Я часто заказываю печать своих многочисленных книг, поэтому для подтверждения печати в письмах принт-менеджеру я использую замену «пп» на «Добрый день, Наталья! Макет книги проверен. Подтверждаю печать. Спасибо.».

Общая рекомендация для автозамены: главное, чтобы в автозамену не попадали предлоги, общепринятые аббревиатуры и другие короткие слова, поэтому выбирайте сочетание только согласных или только гласных букв.

Список автозамен хранится программой в файле replace. dat, не забывайте периодически делать бэкап этого файла и переносить его в случае переустановки операционной системы.

#### **Тяни-толкай 3/5 экономия времени, безопасность**

<span id="page-14-0"></span>Не тяните на себя дверь при выходе из зданий – по правилам противопожарной безопасности такие двери должны открываться наружу.

При наличии тамбура (проходного пространства между дверями) первая дверь открывается на себя, вторая – от себя.

При открытии остальных дверей обращайте внимание на косяки – если вы видите шарниры, на которых дверь вращается, значит, её нужно тянуть на себя. Поэтому вырабатывайте привычку при входе в здания тянуть дверь на себя, а при выходе – от себя.

#### <span id="page-15-0"></span>**Обмен геоданными для быстрой и надёжной встречи 1/4 безопасность, транспорт, экономия времени**

При встрече с друзьями я обмениваются в мессенджере WhatsApp геоданными – так мы видим, кто к какому времени приезжает и надо ли спешить.

При посадке в такси моя супруга высылает мне номер такси и свои геоданные – на всякий случай в целях безопасности.

Если меня подбирают на машине, я тоже высылаю водителю свои геоданные – поэтому не нужно мне звонить, выясняя, где я сейчас нахожусь и как ко мне подъехать.

То же самое делаю при поездках на велосипеде, например. Если со мной что-то случится, супруге легче будет меня найти или организовать поиски.

Когда я еду домой и хочу, чтобы ужин был готов к моему приезду, скидываю жене свои геоданные.

Когда дети идут в школу или возвращаются домой, они тоже скидывают свои геоданные – чтобы мы, родители, меньше беспокоились, если они вдруг будут задерживаться где-нибудь по пути.

Если не хотите использовать WhatsApp или нужен, например, постоянный обмен геоданными с ручным отключением – можно использовать подобную функцию в Google-картах.

#### <span id="page-16-0"></span>**Как перевести аудиозапись разговоров в текст 5/4 экономия времени, компьютер**

Мне довольно часто приходится переводить аудиозаписи разговоров с официальными лицами и работниками компаний в текст для своих книг и блогов, но сделать это с помощью специальных программ для автоматического перевода аудиофайлов в текст довольно затруднительно – обычно на записи присутствуют различного рода шумы, посторонние звуки и разговоры, все говорят с разной степенью громкости и т. д.

Поэтому я придумал следующее – слушаю в наушниках диалог и повторяю его смартфону с включённой программой конвертации аудио в текст (у меня это [Google Keep](https://www.google.ru/keep), [dictation.io](http://dictation.io/) и [speechpad.ru](http://speechpad.ru/)). Так как я часто пользуюсь этой функцией, то Google хорошо различает мой голос и мои слова, «привык» к моему произношению, и у меня не составляет большого труда перевести весь диалог в текст с одной диктовки с последующей небольшой правкой текста и расстановкой знаков пунктуации (есть программы, которые и точки с запятыми могут ставить в процессе наговаривания текста).

#### **Десятипальцевый метод печати 5/5 экономия времени, компьютер**

<span id="page-17-0"></span>Чтобы научиться, наконец, печати на компьютерной клавиатуре вслепую, заклейте клавиши непрозрачным скотчем. Который бывает разных цветов – поэтому можно каждую группу клавиш, нажимаемую определённым пальцем, заклеить одним цветом.

#### **Больше текста на одном листе 3/4 экономия, компьютер**

<span id="page-18-0"></span>Чтобы потратить меньше бумаги и чернил на печать текстового документа, используйте шрифт Agency FB (он очень узкий), разбейте текст на несколько колонок (если текст состоит из очень коротких предложений или из отдельных слов (словосочетаний), уменьшите шрифт до 8—10.

#### <span id="page-19-0"></span>**Как быстро обойти спортивный гипермаркет 3/4 экономия времени, магазин**

На входе в «Спортмастер» и другие спортивные магазины с наступлением сезона выставляются самокаты. Возьмите тестовый самокат, чтобы быстро объехать весь магазин (лучше с подножкой – чтобы ставить в любом месте). Возможные непредвиденные расходы – самокат понравится, ваш кошелёк «похудеет» на несколько тысяч рублей. :)

#### **Очереди в супермаркетах 1/5 экономия времени, магазин**

<span id="page-20-0"></span>В очереди в супермаркетах занимайте очередь в ту кассу, которая ближе к кассам без кассира: он ведь в любой момент может прийти. Если вы не одни, займите очередь и к пустующим кассам.

#### **Небольшие тарелки 1/2 экономия времени**

<span id="page-21-0"></span>Используйте тарелки как можно меньшего диаметра – так придётся меньше тратить воды, моющих средств и времени на мытьё посуды.

#### **Заранее поздравлять нельзя, но можно закупать подарки 2/4 экономия времени**

<span id="page-22-0"></span>Снять проблему поиска подарков можно только одним способом – приобретением подарков заранее. Сформируйте подарочный фонд, и вам не придётся тратить на подарок последние деньги или покупать более дешёвый и менее качественный подарок.

Ведь в этой области всё предсказуемо – все праздники и дни рождения обязательно будут отмечаться в определённый день. И даже если вы пропустите один из них, подарок можно подарить позже.

Поэтому приучайте себя к тому, чтобы покупать подходящий подарок определённому человеку сразу же, как его увидели. Если у ваших друзей уже всё есть, или у вас трудности с выбором оригинального подарка, зайдите на мой сайт, посвященный лучшим товарам, которые подойдут в качестве подарка – [bestgift.verchinsky.ru](http://bestgift.verchinsky.ru/?from=lh73).

#### **Время телефонного разговора 3/4 экономия времени, телефон, спорт**

<span id="page-23-0"></span>Во время звонков по телефону одна рука обычно свободна. Мужчины могут заниматься спортом (гирей, гантелей, эспандером и т. п.). Женщины могут выполнять приседания и другие физические упражнения.

#### **Экономия заряда смартфона 5/3 экономия энергии, смартофон**

<span id="page-24-0"></span>Мой смартфон поддерживает работу с двумя окнами, поэтому для экономии последних оставшихся процентов делаю чёрную фотографию (закрыв объектив одеждой), расширяю её по максимуму и работаю с небольшим окном. Так трата энергии на экран минимальна.

#### **Схемы торговых центров 4/4 экономия времени, автомобиль**

<span id="page-25-0"></span>Схемы-буклеты торговых центров, которые часто посещаю, держу в бардачке. Это помогает сразу понять, к какому входу и на какой этаж идти в определённый магазин. И проще запомнить, где оставлена машина, отметив место стоянки на этой схеме.

#### **Домашняя аптечка 3/4 экономия денег**

<span id="page-26-0"></span>Как-то терапевт на приёме при назначении лечения моему ребёнку спросил, что дома есть из лекарств – у кого есть дети, знают, что они часто болеют и им выписывают множество препаратов. А многие из них являются взаимозаменяемыми. Теперь перед визитом к врачу смотрю, что из лекарств есть дома. Записывать долго, поэтому просто фотографирую и потом зачитываю доктору.

#### **Бесплатные экскурсии 2/3 экономия денег**

<span id="page-27-0"></span>В [Youtube](http://youtube.com/) ищу запись экскурсии по тому месту, где нахожусь, и перемещаюсь синхронно с экскурсоводом на видео. Можно найти экскурсию практически по любому известному месту: от музея до кладбища. Если еду на личном или общественном транспорте, ищу видео с записью автобусной экскурсии.

#### **Как пройти в библиотеку? 1/5 экономия времени**

<span id="page-28-0"></span>Обычно я спрашиваю у прохожих организацию или компанию, которую ищу, а не называю адрес. Местные жители обычно не знают адреса магазина, собеса, аптеки, банка и тому подобное, даже если они каждый день в них заходят.

#### **Сцены после титров 1/4 кинотеатры, кино**

<span id="page-29-0"></span>Ходил однажды с другом на фильм – так оказалось, что он сидит до самого конца, чтобы не пропустить сцену, которая может быть после титров. Обычно в кинотеатрах не дают её посмотреть, включая свет как только начинаются титры.

Чтобы не ждать сцены, которой может и не быть, перед походом в кино наберите в поисковике название фильма и «сцена после титров», чтобы узнать, стоит ли оставаться в креслах до самого конца фильма. Или зайдите на сайт [aftercredits.com](http://aftercredits.com/), например.

Если не смогли посмотреть так называемую послетитровку, её всегда можно найти в интернете.

#### <span id="page-30-0"></span>**Глава 2. Здоровье 6 лайфхаков, придуманных Анатолием Верчинским для поддержания здоровья**

#### <span id="page-30-1"></span>**Как принимать лекарства точно по рецепту 5/4 здоровье, как запомнить**

Чтобы не забывать (не запоминать), сколько раз уже было принято то или иное лекарство, пронумеруйте боковые стороны (грани) картонной коробки, в которой оно хранится, числами от 1 до 4. После приёма лекарства ставьте коробку соответствующей стороной к себе – так вы всегда будете знать, сколько раз вы уже его приняли сегодня.

Как вариант, определите места на полке, например, и ставьте лекарство в один её конец – после утреннего приёма, в другой конец – после вечернего, и (если нужно принимать три раза в день) посередине – после приёма таблеток в середине дня.

Если таблетки хранятся в блистере Возможен вариант с гвоздями и перевешиванием упаковки таблеток с одного на другой.

#### **Лейкопластырь в кошельке 1/5 безопасность, здоровье**

<span id="page-31-0"></span>В моём портмоне всегда лежит пара лейкопластырей. Они практически не занимают места, но уже не раз выручали меня при порезах и ссадинах.

#### **Хранение лекарств 2/5 здоровье**

<span id="page-32-0"></span>Определить лекарства, которые хранятся неправильно, можно по цвету бутылочек – тёмный цвет говорит о том, что это лекарство нужно хранить в недоступном для света месте. В ёмкостях из светлого (прозрачного) стекла хранятся остальные лекарства.

#### **Аудиозаписи консультаций 3/4 здоровье, информация**

<span id="page-33-0"></span>На приёме у врача включайте аудиозапись на своём телефоне. Кажется, в России пока не научились ценить консультацию специалистов в области здравоохранения, даже если это не районная поликлиника, а частное медучреждение.

В непривычной обстановке и стрессе от общения на тему своего здоровья вы вряд ли запомните всё, что вам говорит врач, а говорит он очень важные вещи, связанные с вашей жизнью. Дома, в спокойной обстановке вы можете прослушать аудиозапись, ознакомить с её содержанием домочадцев, проконсультироваться с другими врачами, используя цитаты, а не ваш вольный пересказ с бытовыми терминами вместо профессиональных. Записывайте и другие консультации, которые вы получаете от юристов, педагогов, тренеров и тому подобное, чтобы потом прослушать их ещё раз в спокойной обстановке и обсудить с родственниками или друзьями.

#### **Метод похудения 1/4 здоровье**

<span id="page-34-0"></span>Заменить столовые ложки для первых блюд с десертными (средними) или даже чайными (маленькими). Так будете дольше есть, и чувство насыщения придёт раньше.

#### **Берегите зрение 2/4 здоровье, смартфон**

<span id="page-35-0"></span>Обычно для измерения освещённости используют специальный переносной прибор – люксметр, стоимостью от 2 тыс. рублей. Измеряйте освещённость на рабочем месте и дома с помощью смартфонов, в большинство которых встроен соответствующий датчик (ищите приложение по запросу «освещённость»). Существуют СНиПы по нормам освещённости жилых, офисных, производственных помещений, не пренебрегайте ими.

#### <span id="page-36-0"></span>**Глава 3. Безопасность 13 лайфхаков, придуманных Анатолием Верчинским для безопасной жизни**

#### <span id="page-36-1"></span>**Как узнать владельца телефона по его номеру 3/4 безопасность, дети, интернет**

Однажды, просматривая телефон своей дочери, обнаружил два звонка на неизвестный номер (не внесённый в телефонную книгу). Быстро нашёл фотографию владельца телефона – оказался какой-то дядька. Потом у дочери выяснил, что это одноклассник просил её аппарат, чтобы позвонить своему отцу.

Позвонил кто-то с незнакомого номера? А может, вы записали чей-то телефон и забыли чей? Сохраните этот номер в телефонной книге на смартфоне и откройте популярный мессенджер типа WhatsApp или Telegram. В первом случае нажмите на зелёную круглую кнопку внизу справа на странице с чатами и найдите требуемый номер. Во втором случае в меню войдите в «Контакты», чтобы найти номер нужного абонента. Затем посмотрите его профиль: там в 80 процентах случаев будет фотография владельца номера.

#### **Только для Ваших глаз 2/5 безопасность, смартфон**

<span id="page-37-0"></span>Откройте на своём смартфоне настройку яркости экрана, расположите экран под углом, и вы увидите, что чем меньше делаете яркость экрана, тем хуже читается его содержимое. Чтобы посторонние, находящиеся рядом, не смогли читать с экрана вашего смартфона, сделайте его яркость ниже обычного или автоматически настраиваемого.

#### **Три в одном 2/3 безопасность, дом, здоровье**

<span id="page-38-0"></span>Поставьте на антресоли, на шкафы или под кровать контейнеры с водой. Это будет:

- запас (технической) воды на случай отключения водопровода,
- замена увлажнителю воздуха,
- противопожарная мера.

#### <span id="page-39-0"></span>**Как безопасней пользоваться телефоном в движении 2/4 безопасность, телефон**

Когда иду в толпе, набирая или читая что-то в телефоне, пристраиваюсь за спиной того, кто идёт в ту же сторону.

Внимание, переходить дорогу таким образом нельзя!

#### **Обложка для паспорта 3/4 безопасность**

<span id="page-40-0"></span>Приобретя файлы формата А5, выяснил, что они хорошо подходят для хранения паспорта, даже если он в обложке.

Кроме этого, такой файл помогает не забыть паспорт, когда его кому-то передаю – ведь у меня на руках остаётся пустой файл.

Более подходящим будет вариант с папкой-конвертом на молнии формата А6 (Zipper bag). Такую папку с паспортом можно повесить куда-нибудь.

#### **Первая фотография 5/4 безопасность, вещи**

<span id="page-41-0"></span>Чтобы увеличить вероятность возврата своего фотоаппарата в случае его утери, сразу после его приобретения я сфотографировал свою визитку (в случае её отсутствия напишите свои контактные данные на листе бумаги).

То же самое можно сделать со смартфоном (если он не блокируется с помощью пароля – в этом случае можно использовать фото визитки в качестве заставки), с флешкой и другими носителями памяти: записываю в корневой каталог фото визитки и называю файл заметным именем, например «СНАЧАЛА ОТКРОЙ МЕНЯ!»

#### <span id="page-42-0"></span>**Камеры хранения в магазинах 5/5 вещи, практическая юриспруденция, психология**

Очень часто в интернете встречаю жалобы на то, что в магазинах охранники требуют оставить сумки в камерах хранения. Если вы не умеете игнорировать подобные незаконные требования, скажите охраннику, что дубликат ключа от любой ячейки кто угодно может сделать в ближайшей мастерской, поэтому в таких камерах оставлять вещи нельзя.

P. S. Если хотите узнать свои права как потребителя и гражданина в подобных ситуациях общения с охранниками и сотрудниками магазина, прочитайте другую книгу автора – «[Кли](https://ru.bookmate.com/books/FrIKdKOV)[ент всегда прав! Правовой ликбез для потребителей](https://ru.bookmate.com/books/FrIKdKOV)», в частности, главу «Права охранников в магазине».

#### **Как вернуть потерянный кошелёк 3/5 безопасность, вещи, деньги**

<span id="page-43-0"></span>После пополнения баланса своего телефона квитанцию из терминала кладу в портмоне. Так я не только сохраняю подтверждение оплаты до поступления денег на счёт, но и даю возможность нашедшему кошелёк позвонить мне по телефону, указанному в этой квитанции, и вернуть его.

Квитанции можно класть ещё и в карманы сумки и верхней одежды (её иногда забывают в кафе и других подобных общественных местах).

#### **Как вернуть потерянные вещи 3/11 безопасность, вещи, деньги**

<span id="page-44-0"></span>Чтобы увеличить шансы на возврат своих вещей, необходимо их снабдить вашими контактными данными. Один из способов пометить вещь – QR-код<sup>з</sup> (двумерный штрих-код). Он разработан в 1994 году японской фирмой Denso Wave, которая является одним из подразделений автомобилестроительной корпорацией Toyota. Работает по аналогии со штрихкодами на товарах в магазине, но позволяет в небольшой картинке из квадратиков зашифровать намного больше информации, причём разного типа: адреса, номера телефонов и т. д.

Для расшифровки необходим смартфон или планшет со встроенной фотокамерой и специальное приложение (самое популярное сейчас для Android – Barcode Scanner). Запустите его или любую аналогичную программу и наведите объектив камеры на картинку с QR-кодом, информация распознается автоматически (либо нажмите на соответствующую кнопку для активации сканера). Расшифрованная информация появится на экране мобильного телефона, после чего вам предлагается выполнить действие в зависимости от типа закодированной информации. Если это адрес сайта – открыть в браузере этот адрес, если это номер телефона – позвонить на этот номер, если это адрес электронной почты – написать письмо, если это геоданные – посмотреть карту, если это текст SMS – отправить его, если это приложение – установить его. Если это просто текст или изображение, они выводятся на экран.

Ниже в качестве примера привожу QR-код со ссылкой на книгу, которую вы сейчас читаете, в интернет-магазине OZON – [ozon.ru/context/detail/id/137021524.](http://www.ozon.ru/context/detail/id/137021524/?partner=book-lh)

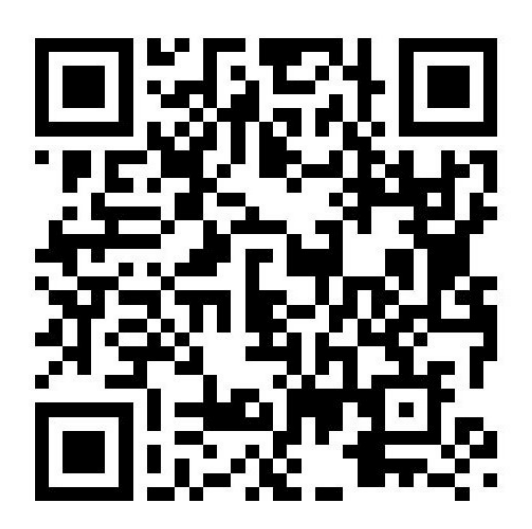

Создать и использовать QR-код может любой человек, причём совершенно бесплатно – нужно лишь выбрать сервис в интернете, например *[qrmania.ru](http://www.qrmania.ru/?from=verchinsky.ru)*. Я выбрал именно его, потому что можно сразу заказать футболки, наклейки, значки, стикеры, магниты, сумки с созданным QR-кодом с доставкой по всему миру<sup>4</sup>. Заказ выполняет магазин печати по запросу «<u>Принт-</u> [директ](http://printdirect.ru/?partner_id=522946)», в котором есть собственный онлайн-конструктор для быстрого создания дизайна.

Для полиэтиленовых пакетов и сумок я применяю значки – их легко прикалывать и снимать (если вы носите холщовые сумки, можете сразу заказать их с вашим дизайном и телефо-

 $3$  От англ. quick response – быстрый отклик.

<sup>&</sup>lt;sup>4</sup> Заказ выполняет магазин http://www.printdirect.ru/?partner\_id=522946, в котором есть собственный онлайн-констуктор для быстрого создания дизайна.

ном). Для ноутбуков, телефонов, папок с документами подойдут стикеры на основе клейкой глянцевой бумаги. Брелоки, конечно, небезопасно использовать вместе с ключами (вспоминается известная фраза Остапа Бендера «Может быть, тебе дать ещё ключ от квартиры, где деньги лежат?»). Зато брелок легко и надёжно прикрепляется ко многим другим вещам. Кроме вещей, иногда теряются дети и пожилые родственники – для них лучше всего подойдут значки.

Закажите брелок и другие предметы с номером своего телефона на основе моих шаблонов – [return.printdirect.ru.](http://return.printdirect.ru/?from=lh73)

Конечно, можно распечатать на бумаге номер телефона и скотчем приклеить практически к любой вещи, но с QR-кодом человек, нашедший вещь, не ошибётся при наборе вашего номера телефона. Кроме этого, изображение с QR-кодом можно использовать вместе с обычным номером телефона, а не вместо.

QR-код можно считать и с экрана ноутбука и планшета, поэтому в качестве экрана блокировки персонального компьютера, используемого вами в общественных местах, используйте картинку с QR-кодом и номером телефона владельца.

#### **Секретная переписка 3/4 интернет, переписка**

<span id="page-46-0"></span>Секретную переписку, не оставляющую следов, я веду с помощью [Google Keep.](http://www.google.ru/keep/) Создаю заметку (без заголовка), указываю e-mail соавтора, прошу его открыть заметку одновременно со мной (например, в определённое время или после определённого события). Теперь при наличии у обоих постоянного подключения к интернету каждый будет видеть то, что печатает в этой заметке другой в режиме реального времени. Не забывайте удалять содержимое заметки перед её закрытием.

P. S. Наверное, единственным способом отследить содержание подобной переписки для обычных людей (не сотрудников спецслужб и компании Google) – кейлоггеры (клавиатурные шпионы). Поэтому избегайте переписки на компьютерах и ноутбуках, используйте свои смартфоны, защищённые от постороннего доступа.

#### **Код банковской карты 1/4 безопасность, деньги**

<span id="page-47-0"></span>После получения банковской карты при наличии кода из трёх цифр на обратной стороне запомните их или перепишите, а затем замажьте их корректором. Так вы защитите свои деньги от кражи, ведь зная этот код, номер карты и до какого месяца она годна, можно оплатить покупки в некоторых интернет-магазинах, например. А вы наверняка передаёте карту для оплаты кассиру, официанту или администратору гостиницы. Кроме этого, вашу карту в процессе оплаты или вставки в банкомат можно просто дистанционно сфотографировать или снять на видео.

> «Сделать это можно незаметно, Заранее включается записывающее устройство (это может быть обычная камера видеонаблюдения), фиксирующее данные карты с обеих сторон. Мошенникам остается лишь отмотать запись на нужное время и переписать информацию».

> *Начальник ГУ Банка России по Центральному федеральному округу Надежда Иванова*

#### **Пароли на работе 5/4**

#### <span id="page-48-0"></span>компьютер, пароли

Услышав, как жена по телефону сообщается пароль, чтобы её сотрудник вошёл в её рабочий компьютер и сделал что-то важное и срочное, подумал: можно ведь заранее оставить набранным часть пароля и при необходимости сообщать оставшуюся часть. Или половину пароля сообщить одному сотруднику, а другую половину – второму. Главное, чтобы они вышли из сервиса или учётной записи в конце.

#### <span id="page-49-0"></span>**Если вам лень всегда хорошо выглядеть или вы не видите в этом особого смысла 4/1 психология, имидж, безопасность**

До некоторых пор особо не заморачивался по поводу своего внешнего вида. Пока однажды почти не остался без денег вдалеке от дома. Просить денег у прохожих на проезд не пришлось, но стало понятно – выглядеть нужно так, чтобы как минимум каждый второй человек дал денег. Если продолжить эту мысль – от внешнего вида зависит, насколько незнакомые люди вас будут слушать и выполнять ваши просьбы или требования.

И не стоит забывать о возможности оказаться лежащих на дороге в результате разбойного нападения, ДТП и т. п. В этом случае чем меньше пострадавший похож на бомжа, тем быстрее ему вызовут скорую помощь.

#### <span id="page-50-0"></span>**Глава 4. Дом, домашнее хозяйство 35 лайфхака, придуманных Анатолием Верчинским для ведения домашнего хозяйства**

#### <span id="page-50-1"></span>**Безопасное место для хранения 5/4 домашнее хозяйство, безопасность, экономия места**

В доме есть одно неиспользуемое место, хорошо подходящее для безопасного хранения чего-нибудь легко бьющегося или ломающегося, но редко используемого, – между двумя рамами окна. В принципе, там можно хранить любые вещи. У меня, например, там стоит жидкость для очистки стёкол. До этого она стояла на подоконнике и постоянно падала на пол.

#### **Каждые три месяца 3/4 домашнее хозяйство**

<span id="page-51-0"></span>Если что-то нужно делать четыре раза в год (менять фильтр в очистителе воды, зубную щётку), приурочиваю это к началу сезонов: зимы, весны, лета и осени. Если два раза в год – к началу двух из этих сезонов или к зимнему и летнему солнцестоянию, например.

#### <span id="page-52-0"></span>**Борщ, приготовленный по рецепту прабабушки 3/4 домашнее хозяйство, кухня, еда**

Когда узнавал у жены, как приготовить из замороженных смородиновых ягод кисель, записал рецепт в виде электронной заметки в смартфоне. А потом подумал – а ведь она мне его говорила, значит, я мог бы его записать на аудио. Дальше дело техники – и наши с ней потомки будут готовить кисель по рецептам своей бабушки, прабабушки, прапрабабушки и так далее. Вот вы сами хотели бы сказать домочадцам – вот борщ, приготовленный по инструкциям моей прабабушки? Так что активнее используйте гаджеты и записывайте на аудио или видеорецепты своих родителей и других родственников.

#### **Важней всего порядок в доме 5/4 дом**

<span id="page-53-0"></span>Меня очень раздражает, когда вещи не хранятся на своих местах, поэтому я распечатал на самоклеящихся этикетках названия предметов, за которыми закреплены отдельные места в доме, и теперь сразу видно, какую вещь куда положить и какой нет на месте.

#### **Почтовый ящик как камера хранения 5/4**

<span id="page-54-0"></span>Однажды супруга пожаловалась, что забывает солнцезащитные очки дома. Я подумал, как можно помочь в этом случае. И придумал – у каждого есть небольшая камера хранения в подъезде. Называется почтовым ящиком. Положил вторые очки туда – и теперь супруге достаточно выйти на улицу, увидеть солнце и вернуться к почтовому ящику. Теперь главное – не забыть на обратном пути положить очки обратно, когда она проверяет почту.

Вместо очков можно хранить любые другие часто забываемые мелкие вещи, не имеющие большой ценности и не мешающие приёму корреспонденции.

#### **NFC-метки в домашнем хозяйстве 1/1 домашнее хозяйство, смартфон**

<span id="page-55-0"></span>Известно, что проездные в московском метро содержат NFC-чип, который можно использовать для программирования смартфона с NFC-датчиком на определённые действия. Например, когда жена на машине подъезжает с тяжёлыми сумками, то одним прикосновением телефона к проездному билету с NFC-меткой за 5 минут до приезда домой может отослать SMS мужу, чтобы он вышел к гаражу и помог донести тяжести.

В вашем дворе установлен автоматический шлагбаум, который открывается по звонку на определённый номер? Установите NFC-метку на приборной доске автомобиле и открывайте шлагбаум прикосновением телефона к ней.

Запрограммировать таким образом можно практически любое действие на смартфоне. Например, вместе с открытием шлагбаума может происходить открытие приложения с навигатором в телефоне. Открытие этого приложения в смартфоне также логично связать с NFCметкой, приклеенной к держателю телефона в автомобиле.

В вашей плите на кухне нет таймера? Повесьте несколько NFC-меток, с помощью которых на вашем смартфоне можно ставить будильник на 5, 10, 15, 20 минут.

Для программирования NFC-меток на телефонах с операционной системой Andrоid рекомендую приложение [NFC Tools](http://play.google.com/store/apps/details?id=com.wakdev.wdnfc).

P. S. Если ваш смартфон или телефон не поддерживают NFC, можно приобрести NFCантенну, которая совместима с большинством гаджетов (кроме устройств с несъемной задней панелью и боковым слотом для SIM-карт). Подробнее о такой антенне можно узнать [на сайте МТС,](http://static.mts.ru/uploadpsz/contents/628/nfc_antenna.pdf) например.

#### **NFC-метка на чехле телефона 3/1 смартфон**

<span id="page-56-0"></span>Если вы используете для смартфона закрывающийся чехол, то есть отличный способ использования NFC-метки. У меня на внутреннюю сторону чехла приклеена такая метка, и когда мне нужно позвонить жене, то я просто полностью раскрываю обложку, касаясь ей задней стороны смартфона. При этом метка считывается, идёт заранее запрограммированное действие – телефонный вызов, открытие приложения или какое-либо другое действие.

Своей супруге, например, я посоветовал настроить на такую метку Яндекс. Навигатор, т. к. ей приходится полностью раскрывать чехол, чтобы вставить смартфон в держатель на лобовом стекле.

#### **Предметы на магните 3/1 дом, хранение**

<span id="page-57-0"></span>Уже давно использую магнитную ленту с клеевым слоем – гибкую ленту, покрытую тонким магнитным слоем. Варианты её использования самые разнообразные.

Можно приобрести накладной чехол для смартфона или планшета, наклеить на него сзади магнитную ленту и вешать устройство на холодильник, например, чтобы ребёнок мог смотреть мультфильмы.

Также я наклеил эту ленту на карманное зеркало – теперь оно висит на холодильнике и всегда под рукой.

На том же холодильнике у меня висит карманный англо-русский словарь – у него твёрдая обложка, поэтому магнитная лента держится на ней очень хорошо.

Книга рецептов для хлебопечки тоже висит на металлическом боку этого кухонного устройства: магнитную ленту я приклеил к корешку брошюры.

А на косяке входной двери у меня приклеена магнитная лента с мелочью – монеты от рубля до десяти надёжно примагничиваются к этой ленте и позволяют рассчитаться с курьером, например, или взять мелочь для маршрутки.

Раньше ребёнок постоянно с утра искал, где же его расчёска. Сейчас такой проблемы нет – на расчёску приклеена магнитная лента, и теперь сама расчёска примагничена на железную часть детской кровати.

#### **Магниты в виде гибких листов 3/1 дом, хранение**

<span id="page-58-0"></span>Если вещи с приклеенной магнитной лентой из предыдущего лайфхака не к чему примагнитить, то роль ответной железной части может играть мягкое железо (феррошит) с клеевым слоем в листах или рулонах. Оно используется при производстве магнитных дартсов, карт, закладок и бывает как с клеевым слоем, так и без. Если вы не хотите сами придумывать, на что его клеить, приобретайте феррошит с клеевым слоем.

Лист магнитного железа приклеен над моим рабочим местом – там я, приклеив магнитную ленту к каждому предмету, подвешиваю степлер, дырокол и другие полезные устройства, которые постоянно должны быть под рукой.

Ещё один лист приклеен в шкафу с инструментами – т. к. они в основном железные, то они легко вешаются на стенки, и их не приходится искать в ящиках.

На кухне тоже много железной посуды, которую удобно хранить примагниченной к поверхностям, обклеенных листовым железом.

#### **Как определить квартиру, в которой идёт шумный ремонт 3/1 дом, комфорт**

<span id="page-59-0"></span>Нужно последовательно выключать электроэнергию во всех соседних квартирах. Возможные негативные последствия для соседей – потеря данных на работающих компьютерах, ущерб от внезапного прекращения работы тех или иных бытовых приборов и т. п. Ущерб возмещает тот, кто его причинил. Вместе с этим, у граждан есть, например, право на тишину (в разных регионах России в разное время суток) и право на самозащиту.<sup>5</sup>

<sup>&</sup>lt;sup>5</sup> Гражданский кодекс РФ, статья 14 «Самозащита гражданских прав»: «Допускается самозащита гражданских прав. Способы самозащиты должны быть соразмерны нарушению и не выходить за пределы действий, необходимых для его пресечения».

#### **Спокойные соседи 1/4 дом, комфорт**

<span id="page-60-0"></span>Покупайте или снимайте квартиру так, чтобы соседняя была только одна, и однокомнатная. Так у вас вряд ли окажется за стенкой многодетная семья.

Номера в гостинице нужно выбирать аналогично, чтобы соседних номеров был минимум, и чтобы они были одноместными.

#### **Набор воды в ванной 1/5 домашнее хозяйство**

<span id="page-61-0"></span>Мне надоело каждый раз в слишком горячую ванну добавлять холодную воду, стал делать наоборот – сначала наливаю воду, немного холодней требуемой, а потом ложусь в ванну и включаю горячую. Так я получаю именно ту температуру, которая для меня наиболее комфортна.

#### **Установка нужной температуры воды 3/3 домашнее хозяйство**

<span id="page-62-0"></span>Пронумеруйте или иным способом пометьте грани ручек крана в ванной. Запомните, при какой комбинации чисел какая получается температура воды. Наслаждайтесь нужным температурным режимом без кручения крана в разные стороны и проверки температуры воды.

#### **Разменные купюры 1/3 домашнее хозяйство, деньги**

<span id="page-63-0"></span>С недавнего времени постоянно храню дома пять тысяч рублей в следующих купюрах:

- одна двухтысячерублёвая,
- две тысячерублёвых,
- одна пятисотрублёвая,
- четыре сторублёвых,
- одна пятидесятирублёвая,
- четыре десятирублёвых,
- одна пятирублёвая монета,
- одна двухрублёвая монета,
- две однорублёвых,
- две пятидесятикопеечные монеты.

Так я всегда могу разменять себе или домочадцам пятитысячную купюру, рассчитаться с курьером интернет-магазина или сантехником, отдать долг зашедшему в гости другу.

#### **Где хранить мусорные мешки 4/5 домашнее хозяйство, экономия места**

<span id="page-64-0"></span>Кладу полиэтиленовые мешки для мусора на дно поддона для мусорного ведра, чтобы не искать их, когда требуется новый мешок. Пробовал класть их непосредственно в ведро под мешок – но он иногда протекает, пачкая таким образом остальные. Зато в корзине для бумаг ничего не протекает и не пачкается.

#### **Запасной пакет 4/4 домашнее хозяйство**

<span id="page-65-0"></span>Всегда в полиэтиленовом пакете вместе с вещами ношу запасной пакет не меньшего размера – ведь любой пакет рано или поздно порвётся, и, скорее всего, в самый неподходящий момент.

#### <span id="page-66-0"></span>**Бумажный пакет внутри полиэтиленового 3/4 домашнее хозяйство**

Иногда использую бумажные пакеты и почти всегда у них отрываются ручки. У полиэтиленового пакета ручка отрывается редко, но он рвётся в других местах, особенно если положить в него что-нибудь с твёрдыми краями. А что если в полиэтиленовый пакет вложить бумажный? Тогда мы получим пакет с довольно долговечными ручками, который держит форму и не рвётся от твёрдых вещей.

#### <span id="page-67-0"></span>**Целлофановая упаковка для книг 4/4 домашнее хозяйство**

#### **Конец ознакомительного фрагмента.**

<span id="page-68-0"></span>Текст предоставлен ООО «ЛитРес».

Прочитайте эту книгу целиком, [купив полную легальную версию](https://www.litres.ru/anatoliy-verchinskiy/moi-layfhaki-malenkie-i-bolshie-hitrosti-i-poleznye-sovety-dlya-resheniya-zhiznennyh-i-bytovyh-problem/) на ЛитРес.

Безопасно оплатить книгу можно банковской картой Visa, MasterCard, Maestro, со счета мобильного телефона, с платежного терминала, в салоне МТС или Связной, через PayPal, WebMoney, Яндекс.Деньги, QIWI Кошелек, бонусными картами или другим удобным Вам способом.